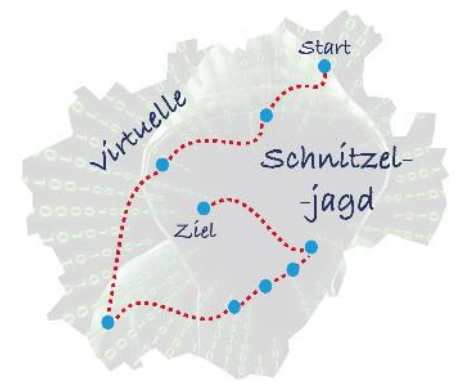

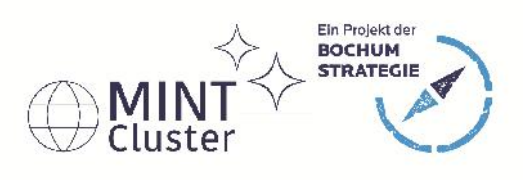

## Informationen und Formulare zur Teilnahme an der digitalen Schnitzeljagd 2.0 des Bochumer MINT-Clusters

Die digitale Schnitzeljagd wird von den Partnern des Bochumer MINT-Clusters angeboten. Wer diese Partner sind, brauchen wir hier nicht zu sagen, denn du wirst es auf dem Weg durch die digitalen Welten während der Schnitzeljagd selbst herausfinden.

Auf den nächsten Seiten findest du zum einen das Anmeldeformular zur Teilnahme am zur Schnitzeljagd gehörenden Gewinnspiel, zum anderen die Bögen mit den Fragen sowie Antwortmöglichkeiten des Spiels selbst. **Die ersten drei Plätze je Altersgruppe gewinnen einen tollen Preis.**

Wenn du am Gewinnspiel teilnehmen möchtest, benötigen wir natürlich deine Kontaktdaten sowie deine Antworten zu den Quizfragen. Ausfüllen und Einreichen kannst du beides auf digitalem Wege per E-Mail oder als Brief per Post.

Hier die wichtigsten Hinweise:

Das Ausfüllen der beiden Formulare kann auf zwei Arten passieren:

- 1. Digitales Vorgehen:
	- Alles was dazu notwendig ist, ist der **Adobe Acrobat Reader** für PC und/oder Laptop (https://get.adobe.com/de/reader/).Für iOS und Android wird die **Adobe Fill & Sign** App benötigt. Beides sind kostenfreie Tools und mit wenigen Klicks installiert.
	- Beide Programme ermöglichen einfach und schnell, PDF-Dokumente auszufüllen und zu unterschreiben. Für die App Adobe Fill & Sign gibt es unter https://bsomint.de/bsomint\_anmeldung.mp4 ein kurzes Erklärvideo zu einer Anmeldeerklärung für Kurse beim zdi-Netzwerk IST.Bochum.
- 2. Oldschool:
	- Natürlich kann alles auch ausgedruckt, mit der Hand ausgefüllt und wieder eingescant werden.

Die beiden ausgefüllten Zettel können als Scans, gut lesbare Fotos oder ausgefüllte PDFs an schnitzeljagd@mint-bochum.de gesendet werden. Sollte dies nicht möglich sein, können die Formulare auch per Post an die untenstehende Adresse verschickt werden.

Anschrift: Zeiss Planetarium Bochum Projektbüro MINT-Cluster Castroper Str. 67 44791 Bochum

Hinweise zum Gewinnspiel und den Teilnahmebedingungen unter www.mint-bochum.de/schnitzeljagd

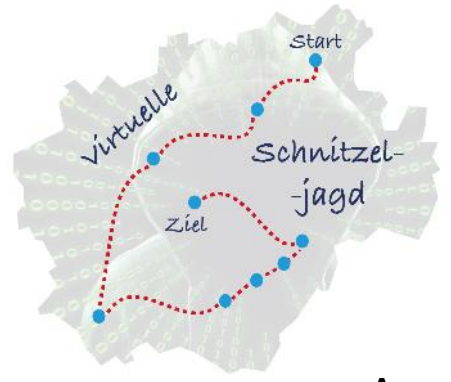

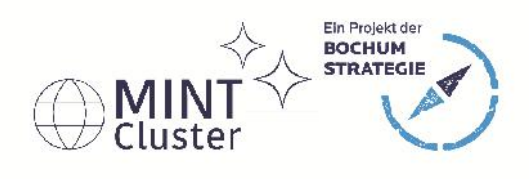

## **Anmeldung zur Teilnahme am Gewinnspiel** Die Teilnahme ist kostenfrei.

# **Schnitzeljagd 2.0 des Bochumer MINT-Clusters**

Einsendeschluss: 30.09.2020

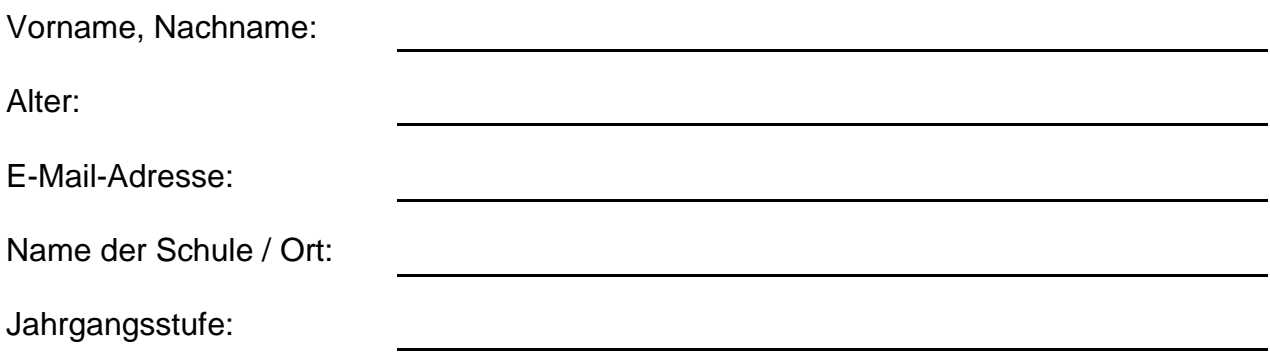

## **Einwilligung zur Datennutzung (bitte ankreuzen):**

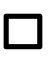

Ich bin damit einverstanden, dass mein Sohn / meine Tochter im Rahmen der Schnitzeljagd im Falle eines Gewinns per E-Mail informiert/kontaktiert werden kann. **Diese Einwilligung ist Voraussetzung für die Teilnahme am Gewinnspiel.**

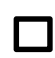

Ich bin damit einverstanden, zukünftig Informationen zu weiteren Kursen und Angeboten des Bochumer MINT-Clusters und deren Bildungspartner (Liste siehe www.mint-bochum.de) an die angegebene Mailadresse zu erhalten.

Die Einwilligung kann ich jederzeit formlos wiederrufen.

\_\_\_\_\_\_\_\_\_\_\_\_\_\_\_\_\_\_\_\_\_\_\_\_\_\_ \_\_\_\_\_\_\_\_\_\_\_\_\_\_\_\_\_\_\_\_\_\_\_\_\_\_\_\_\_\_\_\_\_\_\_\_\_\_\_\_\_\_\_\_\_ Ort, Datum Unterschrift Teilnehmer\*in

\_\_\_\_\_\_\_\_\_\_\_\_\_\_\_\_\_\_\_\_\_\_\_\_\_\_\_\_\_\_\_\_\_\_\_\_\_\_\_\_\_\_\_\_\_\_\_\_\_\_\_\_\_\_\_\_\_\_\_\_\_\_\_\_\_\_\_\_\_\_\_\_\_\_

Bei Minderjährigen: Unterschrift der Eltern / gesetzlichen Vertretung

Hinweise zur Datennutzung:

Bei Einwilligung zur Kontaktaufnahme im Rahmen des Gewinnspiels werden oben angegebene Daten über den Einsendeschluss hinaus 4 Wochen zu dem genannten Zweck im MINT-Cluster-Projektbüro gespeichert und danach vernichtet.

Bei Ihrem Einverständnis zur Aufnahme in die MINT-Cluster-Mailingliste werden Ihre Daten digital im Projektbüro des MINT-Clusters gespeichert und nur zum o.g. Zweck – zum Versand von Informations- E-Mails - verwendet.

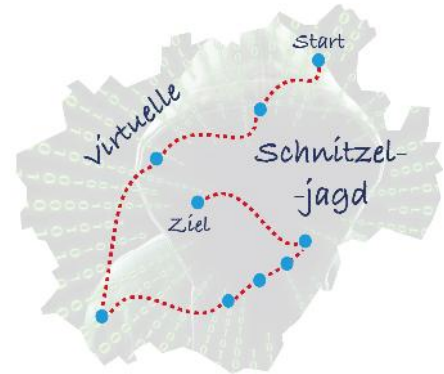

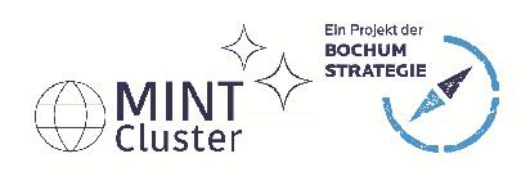

# **Fragen für die Altersstufe 7. bis 13. Klasse**

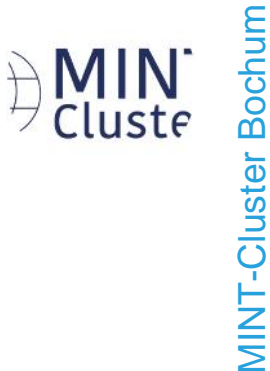

*Hier wird gestartet: http://www.mint-bochum.de/schnitzeljagd/*

**Woher stammt der Förderturm bzw. das Fördergerüst des Bergbaumuseums, welches die Stadtsilhouette Bochums prägt?**

Lösung:

Wie viele Hochschulen sind im Netzwerk "UniverCity Bochum" **zusammen geschlossen?**

Lösung:

*Weiter geht es unter https://www.ist-bochum.org/schnitzeljagd/*

## **Rätsel 1: Bilder und Zahlen**

Lösung:

**Rätsel 2: Steckplatine**

Lösung:

## **Rätsel 3: Biomechanik**

Lösung:

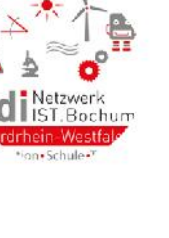

zdi-Netzwerk IST.Bochum

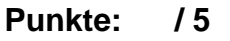

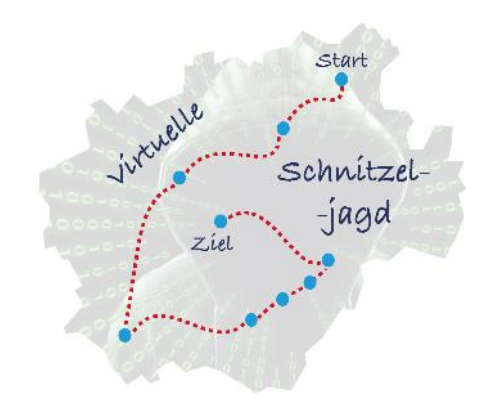

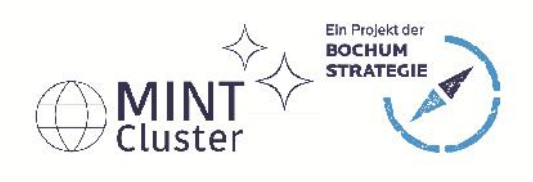

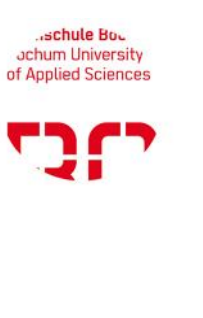

Hochschule Bochum

*Weiter geht es unter https://arcg.is/1CPSjG*

Erkundet die Geodäsie an der Hochschule Bochum! Bitte lest aufmerksam die hier abgebildeten Texte. Sie helfen euch bei der Beantwortung der Fragen.

**Irgendwo auf dieser Seite seht ihr einen abgebildeten Geldschein. Wie wird das auf der Rückseite des Geldscheines dargestellte Gerät bezeichnet?**

Antwort:

**Wie groß ist die mindeste Winkelskala dieses Gerätes? (Tipp: Der Vorläufer dieses Gerätes ist der Oktant, der eine Winkelskala von mindestens 90° hat.)**

Antwort:

Schaut euch das Video "Ich habe eine Freundin, die ist **Geodätin" an. Welches weitere Gerät wird bei der Arbeit mit einem Tachymeter benötigt?**

Antwort:

**Finde heraus, ob dieses Hilfsmittel auch durch ein anderes Gerät ersetzt werden kann. Wenn ja, wie nennt sich dieses Gerät?**

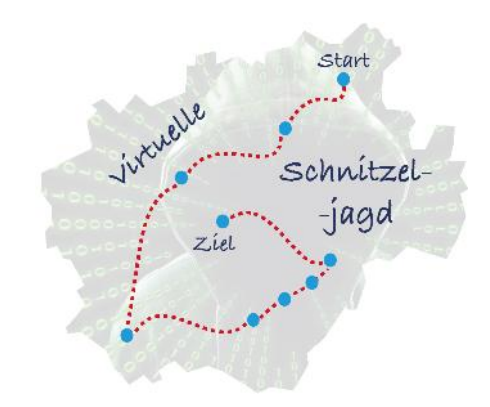

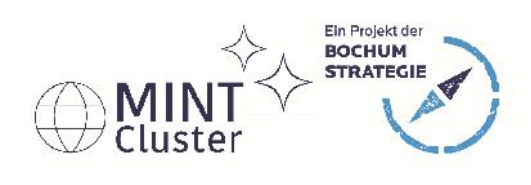

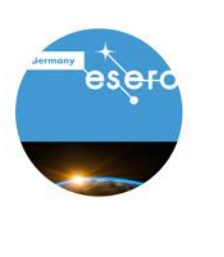

Weiter geht es unter <u>http://esero.de</u><br>
Esta<br>
Schau dir auf unserer Seite unter Unterricht,<br>
"Bilder aus dem All" an.<br> **Der Satellit Sentinel-2 hat im Gegensatz zu Antwort (bitte ankreuzen):**<br>  $\Box$  eine höhere Auflösung. Schau dir auf unserer Seite unter Unterricht, Lernfilme das Video "Bilder aus dem All" an.

## **Der Satellit Sentinel-2 hat im Gegensatz zu Meteosat…**

Antwort (bitte ankreuzen):

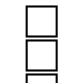

- eine höhere Auflösung.
- eine geostationäre Position in 36000 km Entfernung.
- die Möglichkeit die Temperatur zu messen.

Schau dir auf unserer Seite unter Unterricht, Lernfilme das Video "Elektromagnetisches Spektrum Vertiefung" an. Wenn du nicht alles verstehst kann dir vielleicht das Video "Elektromagnetisches Spektrum Einführung" weiterhelfen.

# **Je höher die Frequenz von elektromagnetischen Wellen ist, desto… (mehrere Antworten sind richtig)**

Antwort (bitte ankreuzen):

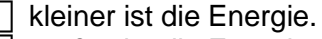

größer ist die Energie.

kleiner ist die Wellenlänge.

größer ist die Wellenlänge.

kleiner ist die Energie der Photonen.

größer ist die Energie der Photonen.

#### **In welcher Einheit, die auch im Video erläutert wurde, wird die Frequenz gemessen?**

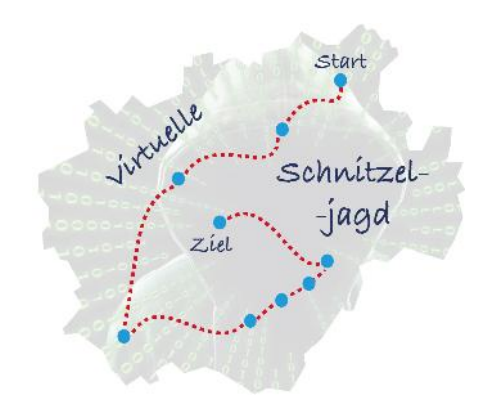

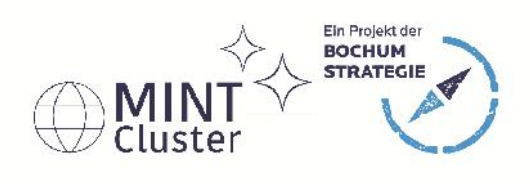

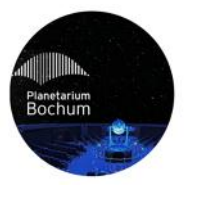

Planetarium Bochum

*Weiter geht es unter https://www.planetarium-bochum.de/*

Auf dieser Webseite findest du in der Rubrik "Astronomie" unter "Der aktuelle Sternenhimmel" eine Sternkarte und einen Text, der beschreibt, wie der Himmel im Moment aussieht. Auf der Sternkarte stehen oben links die Zeiten, zu denen der Himmelsanblick genau der abgebildeten Karte entspricht.

#### **Zwischen den einzelnen Monaten liegt in der Uhrzeit immer derselbe Abstand. Welcher Abstand ist das?**

Antwort:

Bonusfrage für Nachdenker und Tüftler (1 Extrapunkt): **Warum ist genau nach dieser Zeit nach einem Monat derselbe Himmelsanblick zu sehen?**

Antwort: *Diese Frage kannst du auf einem Extrazettel oder als Mail beantworten.*

Schau auf der Homepage auf die Seite "Planetarium@home!". Dort findest du ein 360°-Video der Planetariumsshow "Planeten – Expedition ins Sonnensystem". Etwa ab Minute 20 siehst du dort eine Reise durch das System des Ringplaneten Saturn. Schau dir diesen Abschnitt an! Dort wird ein ganz besonderer kleiner Mond beschrieben, auf dem ein Stoff nachgewiesen wurde, den wir bisher sonst nur auf der Erde in großen Mengen finden.

#### **Wie heißt der Mond und was ist das für ein Stoff?**

Antwort:

**Die Existenz dieses Stoffes macht den kleinen Saturnmond besonders spannend für Forscher. Wonach möchte man dort suchen?**

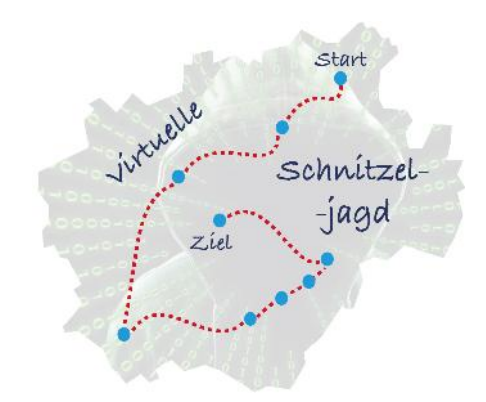

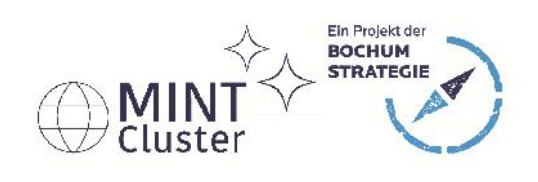

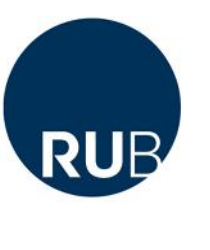

*Weiter geht es unter https://www.astro.ruhr-uni-bochum.de*

Vener gem es<br>
Wie heißt der (<br>
um Prof. Dettn<br>
haben? (Tipp:<br>
Informationen<br>
Antwort:<br>
Die Aufnahme<br>
Womit wurde (<br>
Light dir ) **Wie heißt der Gasnebel um den Stern eta Carinae, den Forscher um Prof. Dettmar am Atronomischen Institut der RUB erforscht haben? (Tipp: Unter Stellarphysik auf der Seite findet ihr mehr Informationen dazu.)**

Antwort:

**Die Aufnahme des Gasnebels ist ein HST-Falschfarbenbild. Womit wurde dieses aufgenommen? (Tipp: Die Abkürzung HST hilft dir.)**

 $\frac{a}{4}$  Antwort: Antwort:

> **Bei der Stellarphysik geht es um massereiche Sterne. Ein besonderes Augenmerk wird bei den Untersuchungen u.a. auf LBVs und deren zirkumstellaren Nebel gelegt. Wofür steht die Abkürzung LBV?**

Antwort:

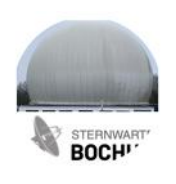

*Weiter geht es unter https://www.sternwarte-bochum.de*

**Was ereignet sich regelmäßig im August im Sternbild des Perseus und mit welchem Himmelskörper wird es in Verbindung gebracht? (Tipp: Schau in den Astronomieangeboten nach.)**

Antwort:

Sternwarte Bochum

**Wann wurde an der Sternwarte in Bochum die ersten Signale von Sputnik 1 empfangen? (Tipp: Es war ein bedeutendes Ereignis in der Historie der Einrichtung.)**

Antwort:

**Welche aktuelle Mission hat die 20m-Parabolantenne? (Tipp: Schaut bei der Abteilung Radom mit Radioteleskop vorbei.)**

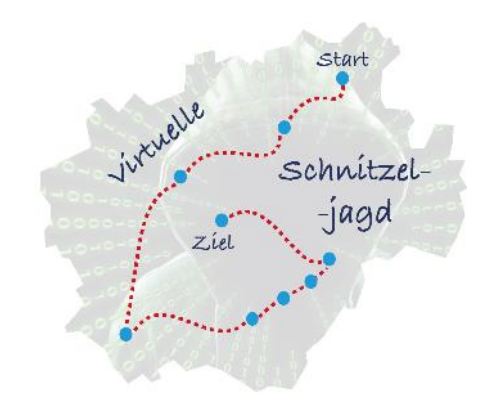

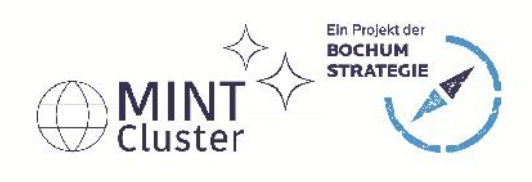

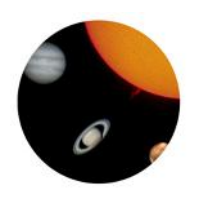

Weiter geht es unter *http://www.mint-bochum.de/schnitzeljagd-<br>
adastra*<br> **Am 27. März 2020 wurde ein Komet am Himmel entdeckt, den**<br>
auch die Hobby Astronomen vom Verein Ad Astra Bochum<br>
fotografiert haben. Wie heißt dies **Am 27. März 2020 wurde ein Komet am Himmel entdeckt, den auch die Hobby Astronomen vom Verein Ad Astra Bochum fotografiert haben. Wie heißt dieser Komet?**

Antwort:

**Wonach wurde der Komet, der auch noch im Juli 2020 zu erkennen ist, benannt?**

Antwort:

**Das Sonnensystem, in dem sich unsere Erde befindet ist Teil einer Galaxie. Wie ist der Name dieser Galaxie?**

Antwort:

**Punkte: / 3**

**\_\_\_\_\_\_\_\_\_\_\_\_\_\_\_\_\_\_\_\_\_\_\_\_\_**

**Gesamtpunktzahl: /28**